## **Hoe Kan Ik Photoshop Gratis Downloaden ((INSTALL))**

Cracking Adobe Photoshop is a bit more involved, but it can be done. First, you'll need to download a program called a keygen. This is a program that will generate a valid serial number for you, so that you can activate the full version of the software without having to pay for it. After the keygen is downloaded, run it and generate a valid serial number. Then, launch Adobe Photoshop and enter the serial number. You should now have a fully functional version of the software. Just remember, cracking software is illegal and punishable by law, so use it at your own risk.

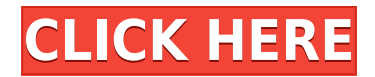

Lightroom makes it easy to organize collections and manage libraries. It's possible to view and sort images on a single screen and work with the details of a single image at a time. The Import function in the new version is noticeably better than in the previous one. Lightroom 5 loads photos much faster, and enlarging previews of photos in the panel is also faster. Slightly faster image previews is no big deal, but the speed improvements are incremental. There's not many noticeable "wow" moments in the new version of Lightroom. Everyone loves to check the history tab. In this version, you can check the history of an individual layer, the history of a selection, and more – it even lets you check revisions of the same layer! If you open a file, you still get full spotlights with every single layer – it works exactly the same from CS3 onward as it did with CS2, but now you can also assign those spotlight shapes to individual layers (which, if you don't know, lets you hide individual layers in the layer hierarchy). This is a really neat trick if you share designs with someone else and want to show them exactly what you're working on. Represent an object as a group, drag it onto the artboard, then apply a stroke to it. Enter a perspective to make that stroke appear realistic; once you've done that, the strokes you make between artboards will still correspond to that stroke. In other words, differences in color, stroke width, and transparency won't cause the stroke to appear like it's in a different "artboard".

## **Photoshop CC Hacked Product Key 64 Bits 2023**

Adobe has a good reputation, and is used by photographers and graphic designers alike. Whether you are a beginner or a seasoned professional, there's a version of Adobe Photoshop that will suit your needs. Firefox and Chrome have both made it possible to run Photoshop directly in the browser. Adobe Photoshop is now a fully functional web app. This means that you are able to view the Photoshop interface in a browser window without installing the Adobe Creative Cloud application. Adobe Photoshop is a photo editing application created by Adobe, originally released in 1987 and currently available for Windows, Mac, Linux, and iOS. The software's name is a combination of the words photo and graphics, and the software is one of Adobe's flagship products. The application is the flagship platform for almost all of Adobe's products and can be used to create digital images, document photomanipulation, and video and animation. In addition to the web version, Adobe recently released Photoshop for Apple TV. And, perhaps most exciting, for the first time ever, Photoshop for iOS devices is available as part of the Creative Cloud software. This lets Adobe's professional and mobile creatives use Photoshop on their iPhone, iPad, and Apple Watch. Adobe Photoshop is built on top of the Adobe Creative Cloud and is a flagship product from Adobe. This is the flagship product because it allows for the highest level of photo editing to be done on the go. It can also be used for a number of other things in various areas of professional design such as brochures and websites, and also product photography and videography. When it comes to the more editing aspects, it allows for a more artistic level of editing, allowing for masks, adjustment layers, and the ability to layer photoshop elements in different ways. If you're in need of a solid photo editing solution, this is the program to use. e3d0a04c9c

## **Photoshop CCCRACK Incl Product Key {{ upDated }} 2023**

the design of photoshop is such that its full functions can be lost while you are in some other page. Here is a way to do it interesting. It is called photoshop etonote, you can make a notepad for your sketch to log your color, swatch, note and use it later. And it's very simple. Before start, you need photoshop cs6 or something new. Just download xdvpen notepad, you can check our review on it here. Set up the shortcut on your photoshop, that is \$G/apps/photoshop/ResolvingSlowDown. There are four Parts: Overview, Learn, Use, Sample. The overview highlight features of photoshop, like stability, workflow, and workflow. Learn is where I can find the process of etonote, Use is for you to practice etonote. The sample is include sample Photoshop files, just save them and you will be able do etonote. Set the shortcut to \$G/apps/photoshop/ResolvingSlowDown. Just click on the icon to create a notepad. If you didn't set as shortcut, just enter \$G/apps/photoshop/ResolvingSlowDown. Open it, you will see the pop up window. Once you are satisfied, you can change the shortcut name to anything you prefer, just set the \$G/apps/photoshop/ResolvingSlowDown. Now you can press F12 to open the notepad. The shortcut will automaticaly save and close the notepad. If you use a pen-table, you can set an opacity, and color to write. You can also use some swatches for you to save color, or to write with. Just save it to pen-table in photoshop directly. You can even save Photoshop file, export as Illustrator, let it open in Illustrator, and save. But I like to have original Photoshop files. So I just do it directly

gratis photoshop filters downloaden photoshop filter downloaden photoshop gratis downloaden nederlands lettertypes downloaden voor adobe photoshop photoshop op laptop downloaden lettertype downloaden voor photoshop lettertype downloaden photoshop how to download photoshop for free on mac adobe photoshop 7.0 free download for pc windows 7 32 bit download brush stroke photoshop

With this web-inspired experience, Photoshop now removes embedded media files like video and offers a single-click solution for compositing large and complex images together. On the desktop, the image-editing and compositing tools can now remove unwanted objects or regions from an image quickly, with new, shared content-aware fill options to eliminate objects like roads, buildings, and text. Photoshop's Content-Aware Move tool can move objects or regions around your canvas, quickly and precisely. This makes it easier to complete a project, whether you're shooting a personal project or editing a professional ad campaign together. On the web, the experience of editing video, black and white images, and even transparencies—can all be reduced to the same commands. For example, for photos, you can now trim and crop them all with just two clicks of the mouse. Whether you're joining layers together, merging them together, or cutting, pasting, or cropping, Photoshop makes it all easy to accomplish with new controls like the "Layer Mask Button" that appears when you hold the **Ctrl** key when working on video. Sharing content with your team, colleagues, and the world is easier and more intuitive than ever before. In Photoshop, the Web feature enables you to drop into anyone's browser and update their images right from Photoshop. This web-inspired experience makes it easier to collaborate anywhere you are. Once dropped into a browser, all the latest features of Photoshop will be available to your

team. You can remove things like logos, dates, and tags, and even create masks or brushes with a single click. Descriptive information about the layer thus becomes part of that layer.

Facility to edit and work on RAW files: RAW gives photographers the flexibility for the ultimate control over their images. RAW files are provided by the camera, but not all RAW files are created equal. Only select cameras can shoot or edit RAW files, and the price is usually high. Adobe Lightroom makes it possible to edit RAW files from a selection of cameras. A number of tools and features in Adobe Camera RAW makes it easy to edit images and then apply the proper adjustments to them. Among the favorite tools are a star-based histogram, which is a deep statistical representation of picture capture. Adobe Camera RAW can also help us to correct exposure range, images can be processed, and it also can be used for a number of other photo editing and image effect tools. Prototype and manage a portfolio with ease: The image editing tool that is introduced in Adobe Photoshop CS6 boasts of a composition and asset management tool. We can organize and arrange images in a portfolio in an attractive way. Adobe Project is having 4'x6' canvas support. A score board can organize a portfolio. A color grading feature can give a professional and professional look to the images that may be easily seen. An Adobe Project section can also make a web gallery. Adobe Photoshop CS6 beta – available to download today: One of the new tools introduced in this version of Photoshop is the ability to crop and adjust dimensions of images in a single touch. This tool lets us easily crop, rotate, and resize images simply by dragging a selection.

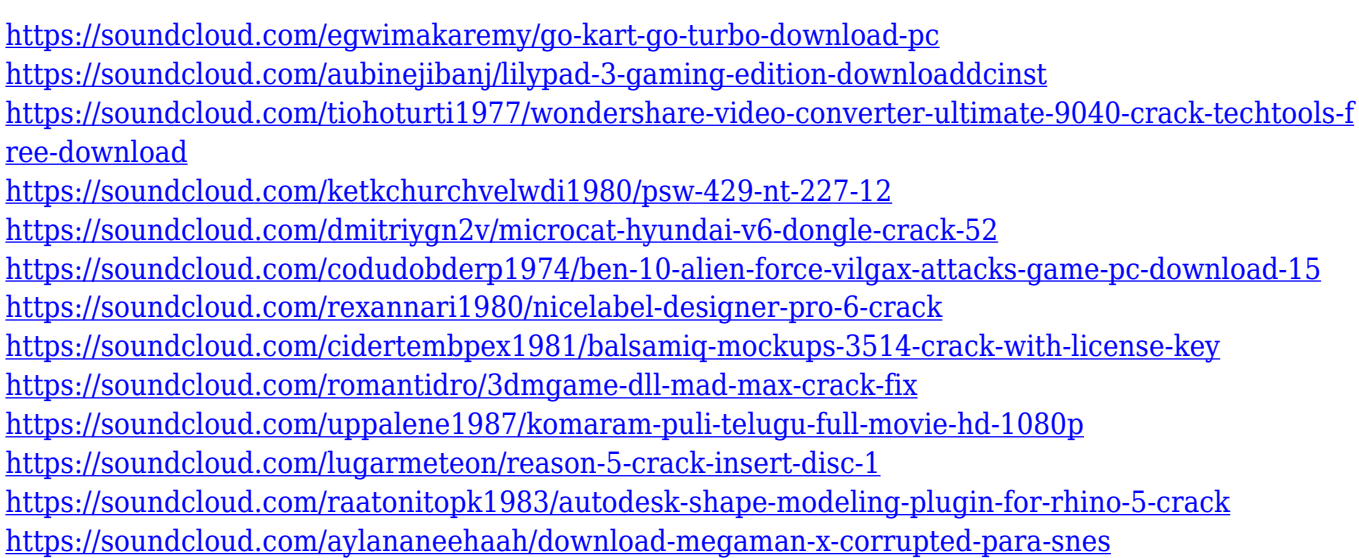

Adobe Photoshop is the world's first image-editing tool, with features that can be used to enhance a range of graphic design topics. It is used to altering pictures in its raw form and produce images to meet established professional standards. It includes some of the finest in the art of photography, such as image-editing and manipulation, creative painting, photo imaging, digital illustration and other various other options. Designers need it to use graphics for different applications, such as for web graphics or print ads. They can use Photoshop to manipulate their photos or for other image processing needs such as to increase or decrease the size of the image. It is now regarded as most important tool in the designing world. Along with Photoshop, Adobe's post-production workflow solutions include Adobe Photoshop Elements, Adobe Lightroom, Adobe Photoshop Express and Adobe Dreamweaver. Creating a Photoshop is now easier than ever.

Photoshop CC has a revamped user interface and comes with more features. Plus, it focuses on stronger performance, faster sharing, compiling features and even an improved mobile tool for the iPhone and iPad is now also available. Adobe Photoshop is the world's premier photo editing software used to manipulate and enhance photos. It is one of the most famous image-editing tool that comes with all the Adobe's programs. Photoshop offer features that make it a powerful and professional application. It being a graphic designing tool has some excellent applications for web graphics or print ads. It is a widely used image editing tool that has no doubt experienced over the years and has stood the test of time.

Responding to intense customer demand, Adobe's Photoshop Network 2.0, launched in 2019, added new Photoshop-specific tools, extensions, and creative communities. If you've used the Creative Cloud Photography apps and Elements, you'll quickly see patterns in the software. Some of the features are similar to what you'll find in the 2023 version, such as a content-aware healing tool. In the arsenal of powerful (and sometimes bust) Photoshop features, we've even included some lesser known features to help you relax a little bit. From cutting out the contours of your subject to making magic happen by way of the content aware healing tool, this infographic will let you see some of those hidden gems and tips that may help with your editing work. Embed this infographic in your website or blog for free by adding a few lines of code. This month we've also seen the industry-wide adoption of PDF. There has been a huge uptake in the adoption of this format, much like Microsoft's DOCX started the rise to popularity about 20 years ago. It's easy to create a PDF from any application, and can be viewed with any modern browser. You can embed images, hyperlinks, and forms in a PDF... this has opened up a new market of tools that can be used on documents created in any application. The!Print service in Internet Explorer also creates a PDF from your document and lets you upload it to the print service. Most of the time the document is going to those who have the document on their local hard drive or website, and they are using applications like Adobe Acrobat to view the PDF. This has also led to Adobe's growth in the world of image editing as PDF is a simple way to view and manage an image document. The software landscape is evolving quickly, and now you need a tool that can get document changes from multiple applications – even multiple Adobe applications!